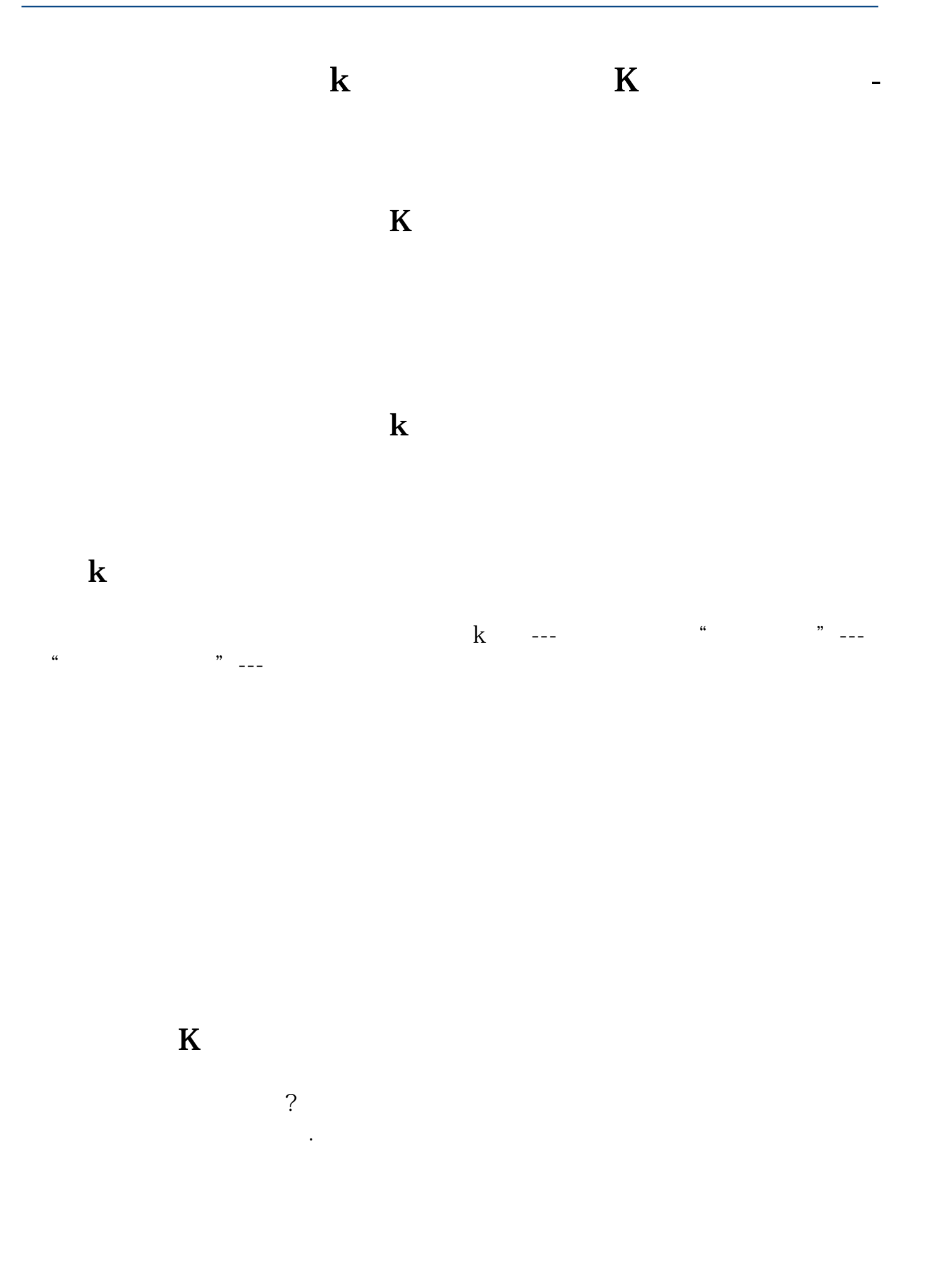

 $N = 10$  $H1 = PEAK(1 \tN 1)$  $HW = PEAKBARS(1 \t N \t 1)$  $LW = TROUGHBARS(2 \text{ N} 1)$ LWZ: =CURRBARSCOUNT-1=CONST(LW) STICKLINE(LWZ AND (CONST(HW)-CONST(LW)) &gt 0 H1 L O -1) COLORRED

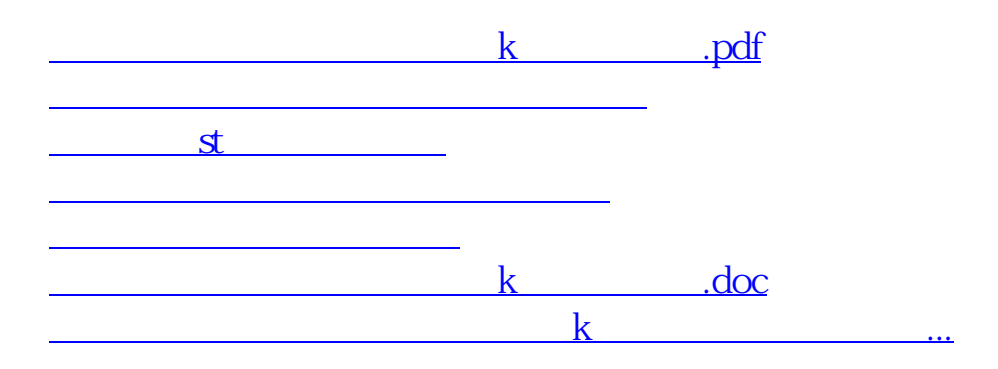

<https://www.gupiaozhishiba.com/author/41407109.html>